## Министерство образования и науки Астраханской области Государственное автономное образовательное учреждение **А с т р а х а н с к о й о б л а с т и в ы с ш е г о о б р а з о в а н и я « А с т р а х а н с к и й г о с у д а р с т в е н н ы й а р х и т е к т у р н о - с т р о и т е л ь н ы й у н и в е р с и т е т »**   $(T A O V A O BO \ \& A T A C V)$

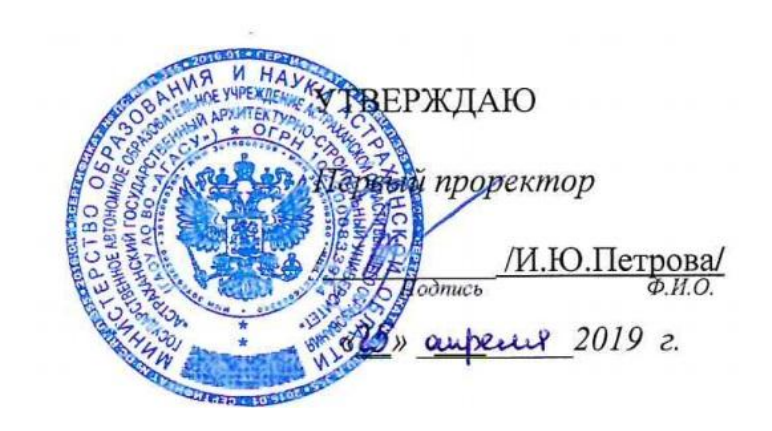

# **РАБОЧАЯ ПРОГРАММА ДИСЦИПЛИНЫ**

## **Наименование дисциплины**

Информатика

*(указывается наименование в соответствии с учебным планом)*

**По направлению подготовки** 38.03.01 «Экономика» *(указывается наименование направления подготовки в соответствии с ФГОС ВО)* 

**Направленность (профиль)** «Экономика предприятий и организаций» *(указывается наименование профиля в соответствии с ОПОП)*

**Кафедра** Системы автоматизированного проектирования и моделирования

Квалификация выпускника *бакалавр*

**Астрахань - 2019**

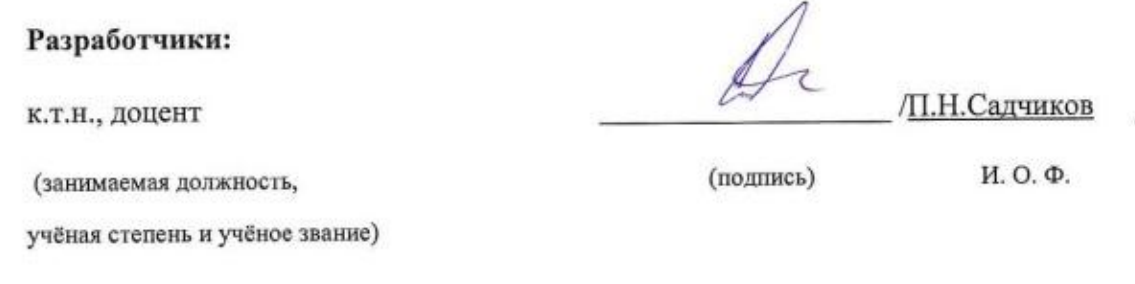

Рабочая программа рассмотрена и утверждена на заседании кафедры «Системы автоматизированного проектирования и моделирования»

Протокол № 8\_от 23. 04. 2019г.

Заведующий кафедрой / Молнико / Т.В. Хоменко

#### Согласовано:

Ŷ.

Председатель МКН «Экономика» профиль «Экономика предприятий и организаций»

/ И.И. Потапова (инициалы, фамилия) (подпись)

 $\sim$  0.000  $\sim$  0.000  $\sim$  0.000  $\sim$  0.000  $\sim$  0.000  $\sim$ 

CHELINARY 1 1. A Sygueston

Haчальник УИТ  $\frac{1}{\sqrt{2}}$   $\frac{1}{\sqrt{3} \sqrt{4}}$ 

Заведующая научной библиотекой дуралир 1,88 Гур 07 А вве

# Содержание

 $\hat{\mathcal{A}}$ 

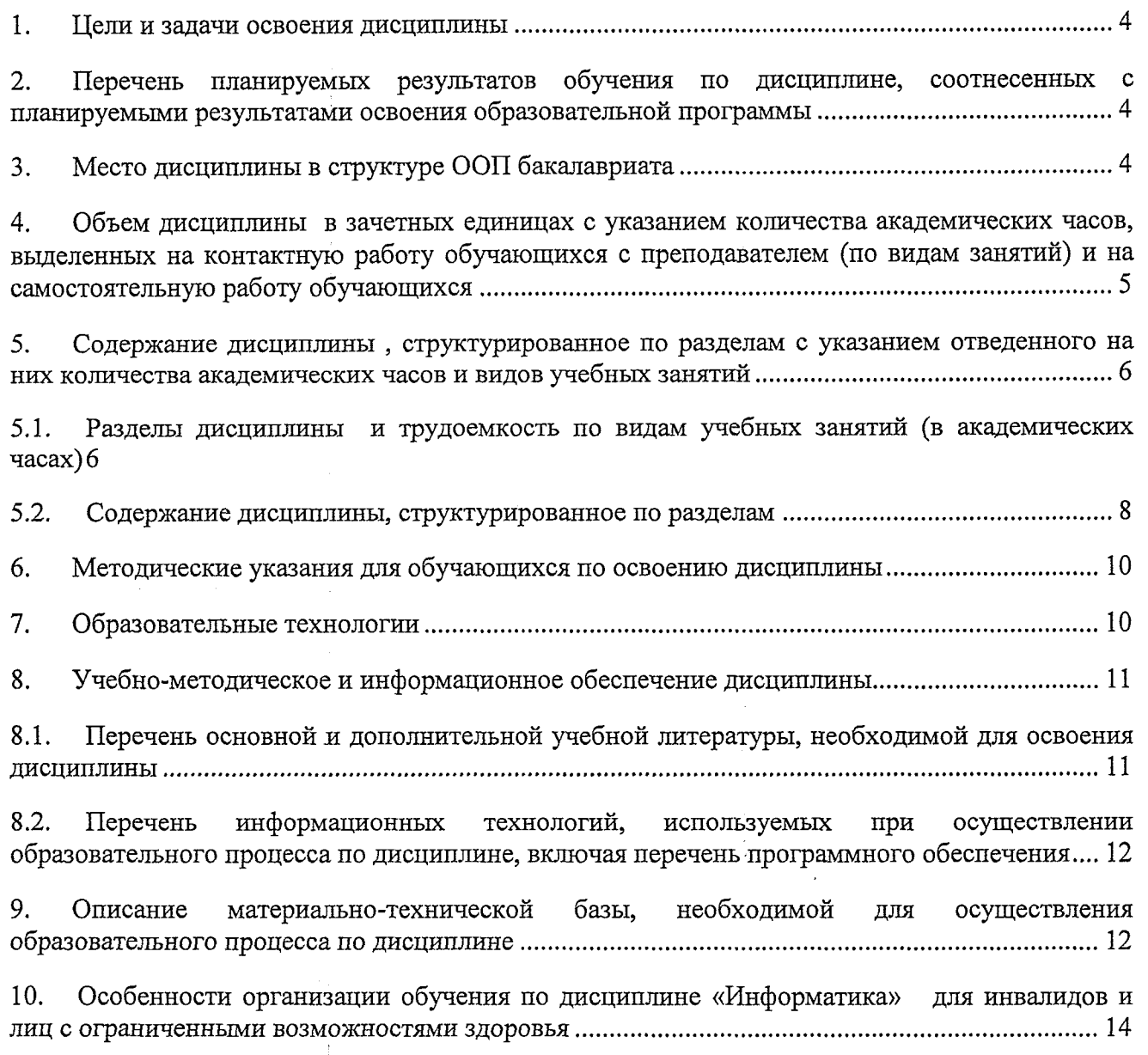

 $\hat{\mathcal{L}}$ 

 $\frac{1}{2}$ 

 $\ddot{\cdot}$ 

 $\hat{\boldsymbol{\theta}}$ 

#### 1. Цели и задачи освоения дисциплины

Цель учебной дисциплины *«Информатика»* является формирование знаний о базовых информационных технологиях и их применении, о методах обработки информационных потоков в современных компьютерах и компьютерных сетях.

## **Задачами** учебной дисциплины являются:

- формирование представления об информатике, как о новой фундаментальной науке с определёнными методами и средствами;

- выработка навыков и умений практического применения базовых информационных технологий;

- формирование способности самостоятельно осваивать новые программные продукты.

## **2. Перечень планируемых результатов обучения по дисциплине, соотнесенных с планируемыми результатами освоения образовательной программы**

В результате освоения дисциплины формируются следующие компетенции:

ПК - 8 - способностью использовать для решения аналитических и исследовательских задач современные технические средства и информационные технологии.

ПК - 10 - способностью использовать для решения коммуникативных задач современные технические средства и информационные технологии.

## **В результате освоения дисциплины обучающийся должен овладеть следующими результатами обучения по дисциплине:**

#### **знать:**

- современное программное обеспечение, законы, принципы и методы накопления, передачи и обработки информации с помощью компьютерных технологий (ПК-8, 10);

## **уметь:**

- использовать средства табличного редактора на примере MS Excel, средства управления базами данных на примере MS Access, систему математических рассчетов MathCad для решения аналитических и исследовательских задач (ПК-8);

- использовать возможности вычислительной техники и программного обеспечения в профессиональной деятельности, ресурсов Интернета для поиска необходимой информации (ПК - 10);

#### **владеть:**

- навыками использования современных программных продуктов и математического аппарата для решения аналитических и исследовательских задач (ПК - 8).

<span id="page-3-0"></span>- навыками использования информационных технологий для решения коммуникативных задач (ПК-10)

## **3. Место дисциплины в структуре ООП бакалавриата**

Дисциплина *Б1.В.04 «Информатика»* реализуется в рамках блока 1 «Дисциплины» вариативной части.

**Дисциплина базируется на результатах обучения, полученных в рамках изучения следующих дисциплин:**

Информатика и математика, изученных ранее в средней школе

**4. Объем дисциплины в зачетных единицах с указанием количества академических часов, выделенных на контактную работу обучающихся с преподавателем (по видам занятий) и на самостоятельную работу обучающихся**

 $\frac{1}{2}$ 

 $\bar{z}$ 

 $\mathcal{A}$ 

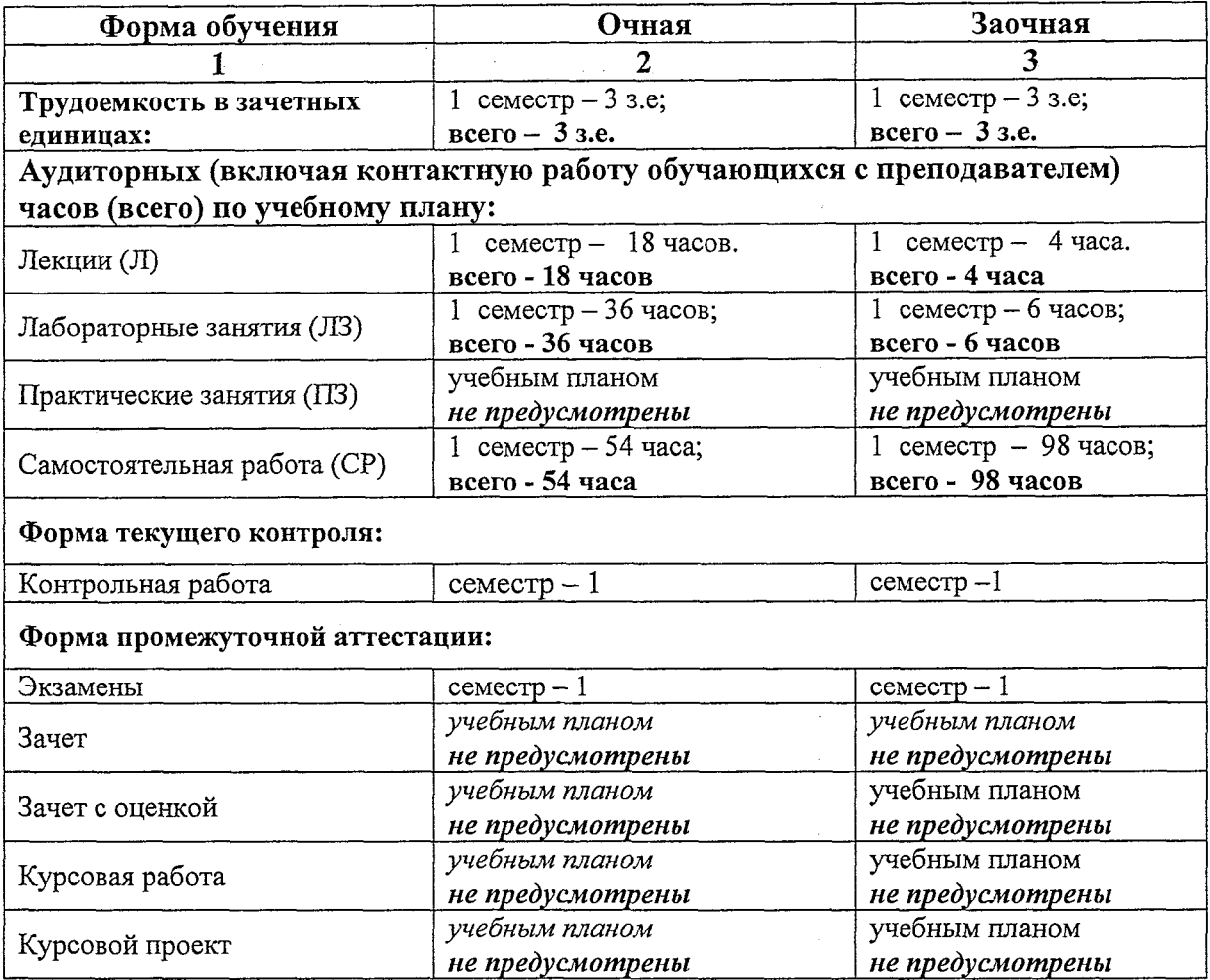

5. Содержание дисциплины, структурированное по разделам с указанием отведенного на них количества академических часов и видов учебных занятий

 $\lambda$ 

5.1. Разделы дисциплины и трудоемкость по видам учебных занятий (в академических часах)

5.1.1. Очная форма обучения

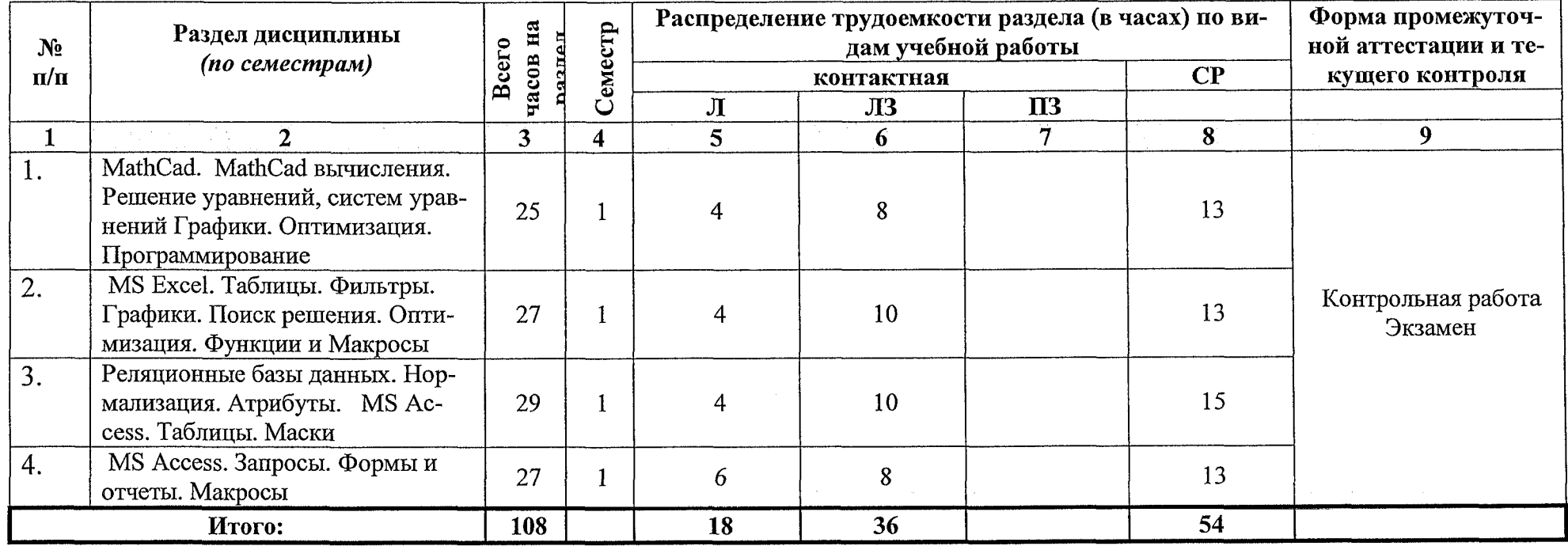

# **5.1.2. Заочная форма обучения**

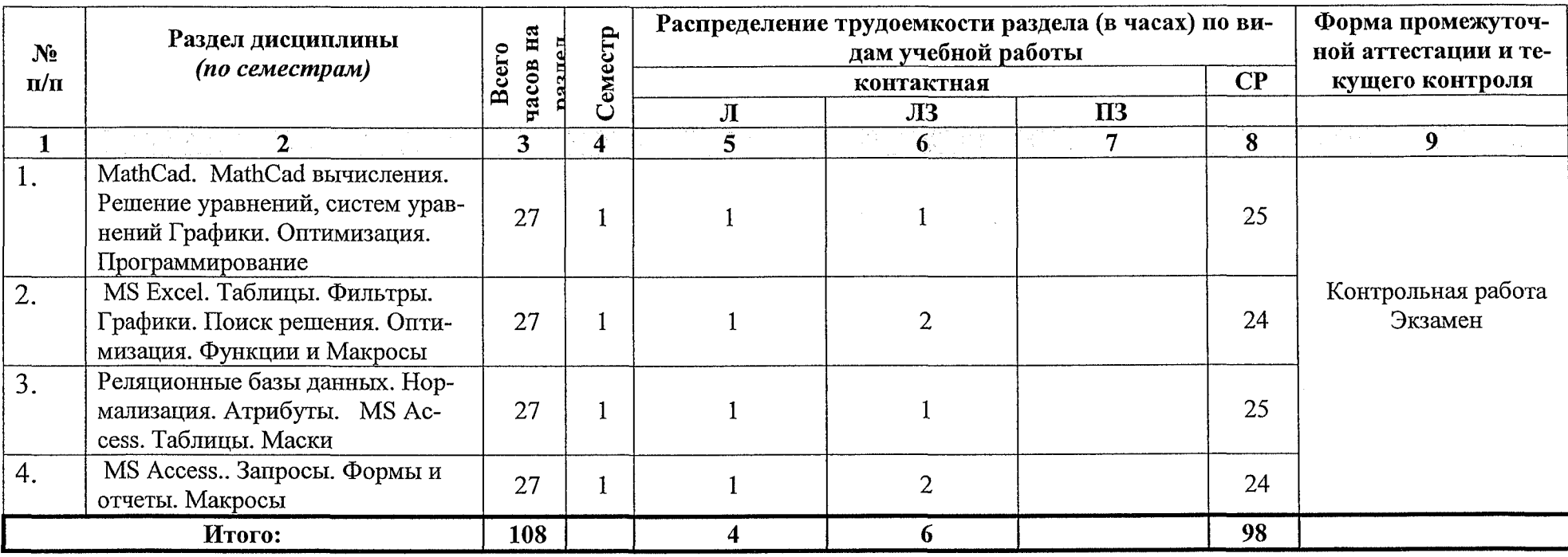

 $\sim$ 

 $\sim$ 

# **5.2. Содержание дисциплины, структурированное по разделам**

# **5.2.1. Содержание лекционных занятий**

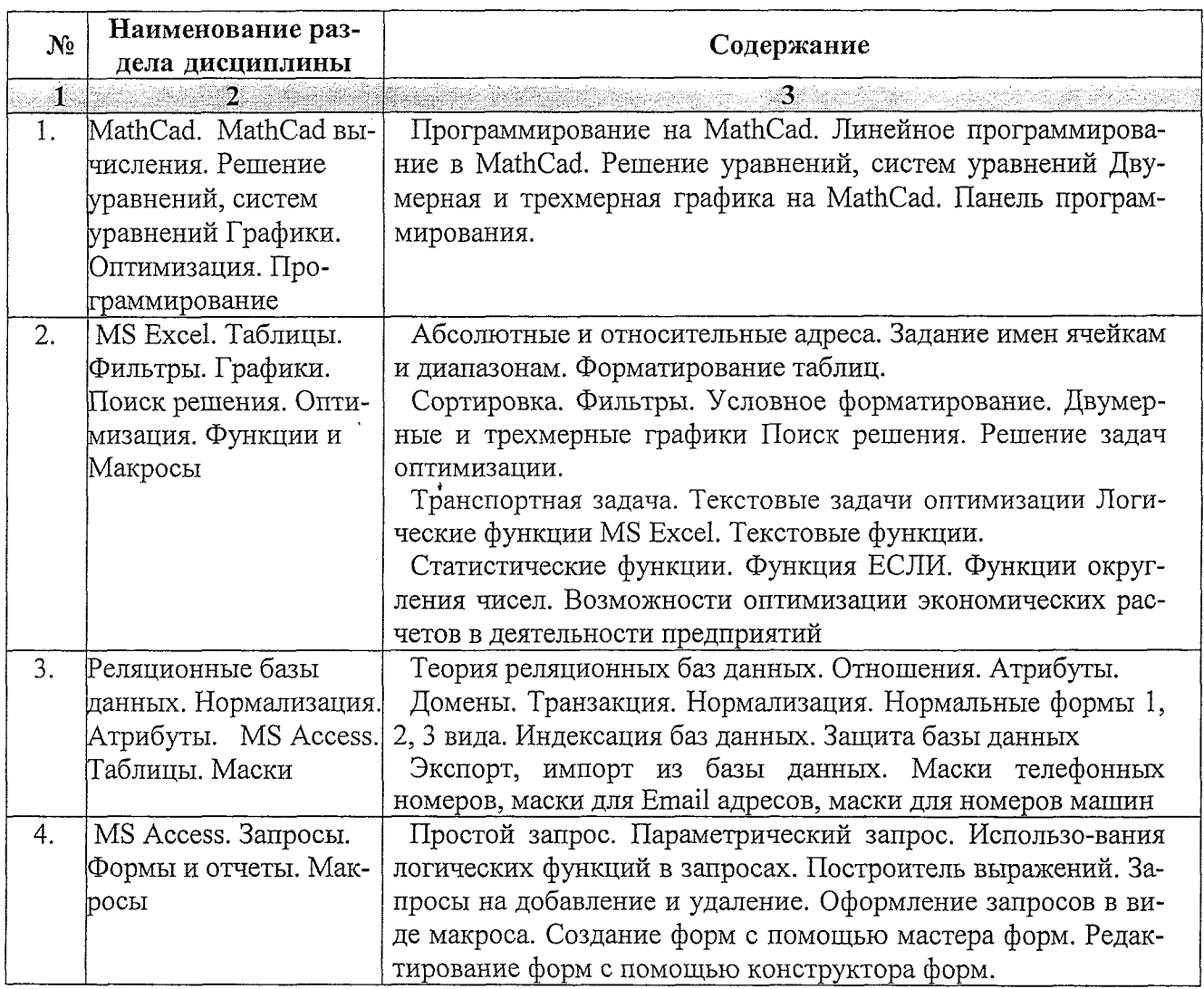

# **5.2.2. Содержание лабораторных занятий**

 $\hat{\textbf{r}}$ 

 $\bar{\beta}$ 

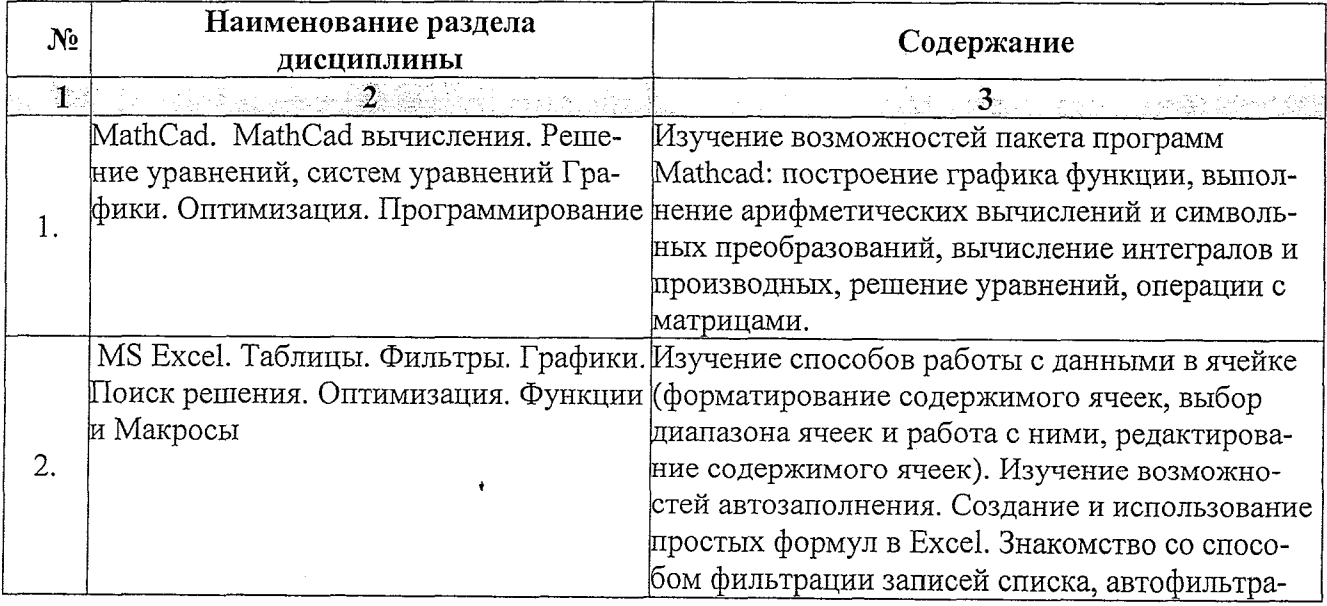

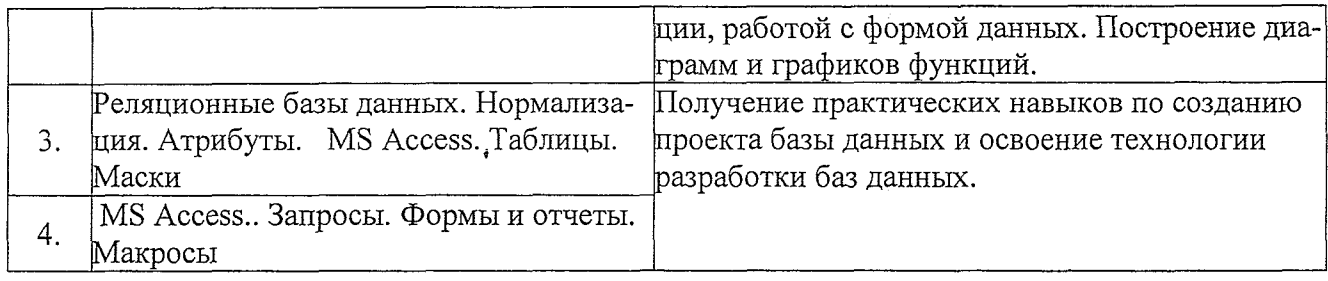

# **5.2.3. Содержание практических занятий**

*учебным, таном, не предусмотрены.*

# **5.2.4. Перечень учебно-методического обеспечения для самостоятельной работы обучающихся по дисциплине**

# **очная форма обучения**

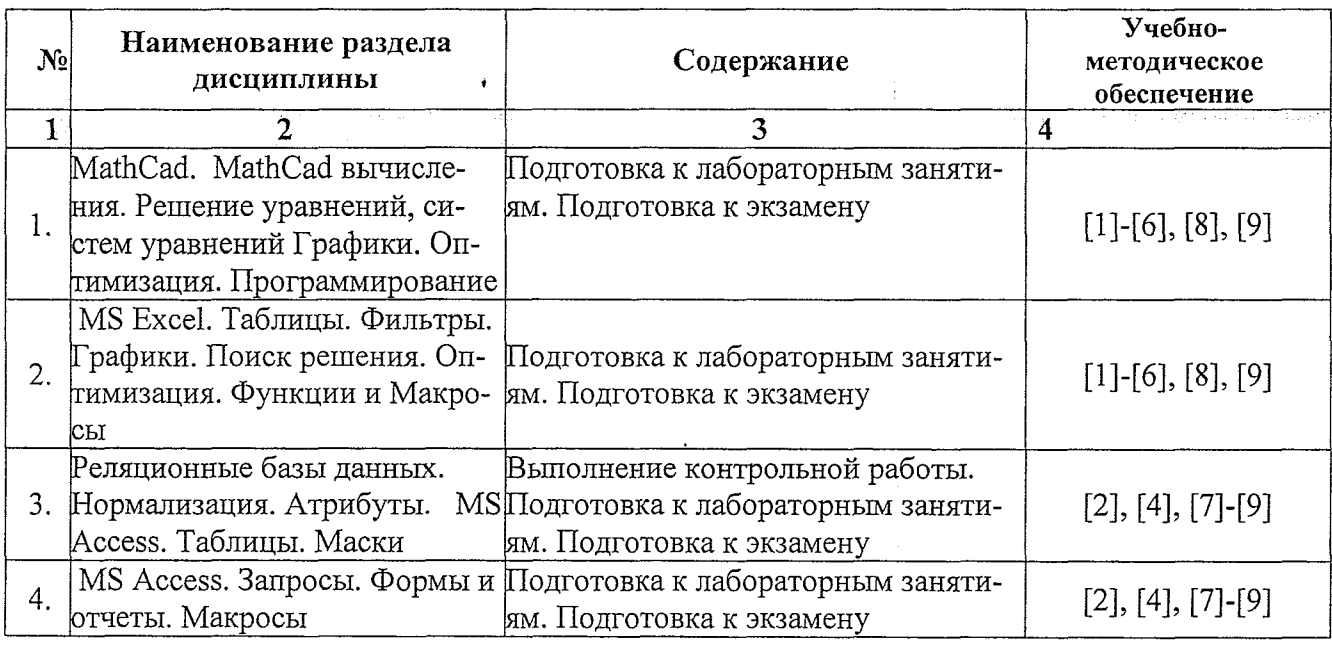

# **заочная форма обучения**

\*

![](_page_8_Picture_250.jpeg)

![](_page_9_Picture_166.jpeg)

#### **5.2.5. Темы контрольных работ** Базы данных MS Excel. Базы данных MS Access.

## **5.2.6. Темы курсовых проектов/ курсовых работ**

Учебным планом не предусмотрены.

#### **6. Методические указания для обучающихся по освоению дисциплины**

![](_page_9_Picture_167.jpeg)

## **7. Образовательные технологии**

Перечень образовательных технологий, используемых при изучении дисциплины «Информатика».

## **Традиционные образовательные технологии**

Дисциплина «Информатика» проводятся с использованием традиционных образовательных технологий ориентирующиеся на организацию образовательного процесса, предполагающую прямую трансляцию знаний от преподавателя к студенту (преимущественно на основе объяснительно-иллюстративных методов обучения), учебная деятельность студента носит в та**ких условиях, как правило, репродуктивный характер. Формы учебных занятий по дисциплине «Информатика» с использованием традиционных технологий:**

**Лекция - последовательное изложение материала в дисциплинарной логике, осуществляемое преимущественно вербальными средствами (монолог преподавателя).**

**Лабораторные занятия - организация учебной работы с реальными материальными и информационными объектами, экспериментальная работа с аналоговыми моделями реальных объектов.**

#### **Интерактивные технологии**

**По дисциплине «***Информатика»* **лекционные занятия проводятся с использованием следующих интерактивных технологий:**

**Лекция-визуализация - представляет собой визуальную форму подачи лекционного материала средствами ТСО или аудиовидеотехники (видео-лекция). Чтение такой лекции сводится к развернутому или краткому комментированию просматриваемых визуальных материалов (в виде схем, таблиц, графов, графиков, моделей). ;Лекция-визуализация помогает студентам преобразовывать лекционный материал в визуальную форму, что способствует формированию у них профессионального мышления за счет систематизации и выделения наиболее значимых, существенных элементов.**

**Лекция обратной связи (лекция-дискуссия). Такой тип лекций рассчитан на стимулирование обучающихся к постоянному рассуждению, изложению собственной точки зрения. В конце лекции проводится подведение итогов, резюмирование сказанного.**

**По дисциплине «Информатика» лабораторные занятия проводятся с использованием следующих интерактивных технологий:**

**Работа в малых группах - это одна из самых популярных стратегий, так как она дает всем обучающимся (в том числе и стеснительным) возможность участвовать в работе, практиковать навыки сотрудничества, межличностного общения (в частности, умение активно слушать, вырабатывать общее мнение, разрешать возникающие разногласия). Все это часто бывает невозможно в большом коллективе.**

<span id="page-10-0"></span>**Творческое задание - организация обучения, при которой учащиеся приобретают знания в процессе планирования и выполнения практических заданий-проектов.**

#### **8. Учебно-методическое и информационное обеспечение дисциплины**

## <span id="page-10-1"></span>**8.1. Перечень основной и дополнительной учебной литературы, необходимой для освоения дисциплины**

#### *а) основная учебная литература:*

1. Елович И.В. Информатика. Москва. Академия. 2011. - 400с.

**2. Никифоров С.Н. Информатика для I курса. Часть 1 составитель Некрасов И.Н., Вышегуров С.Х. [Электронный ресурс] : учебное пособие / С.Н. Никифоров. — Электрон, текстовые данные. — СПб. : Санкт-Петербургский государственный архитектурно-строительный университет, ЭБС АСВ, 2011. — 100 с. — 2227-8397. — Режим доступа: [http://www.iprbookshop.ru/19001 .html](http://www.iprbookshop.ru/19001_.html)**

**3. Информатика [Электронный ресурс] : учебное пособие / . — Электрон, текстовые данные. — Новосибирск: Новосибирский государственный аграрный университет, Золотой колос, 2014. — 105 с. — 2227-8397. — Режим доступа: [http://www.iprbookshop.ru/64770 html](http://www.iprbookshop.ru/64770_html)** *б) дополнительная учебная литература:*

**4. Решение инженерных задач в пакете MathCAD [Электронный ресурс] : учебное пособие / Ю.Е. Воскобойников [и др.]. — Электрон, текстовые данные. — Новосибирск: Новосибирский государственный архитектурно-строительный университет (Сибстрин), 2013. — 121 с.** — 978-5-7795-0641-0. — Режим доступа: http://www.iprbookshop.ru/68838.html

**5. Маховиков А.Б. Информатика. Табличные процессоры и системы управления базами данных для решения инженерных задач [Электронный ресурс] : учебное пособие / А.Б. Махо-** виков, И.И. Пивоварова. -— Электрон, текстовые данные. — Саратов: Вузовское образование, 2017. — с. — 978-5-4487-0012-5. — Режим доступа: [http://www.iprbookshop.ru/64811 .htm](http://www.iprbookshop.ru/64811_.htm)

6. Лямин А.В. Использование социальных сетей в образовании [Электронный ресурс] / А.В. Лямин, А.Р. Хоботова, М.С. Чежин. — Электрон, текстовые данные. — СПб. : Университет ИТМО, 2015. — 67 с. — 2227-8397. — Режим доступа: <http://www.iprbookshop.ru/66487.htm> *в) перечень учебно-методического обеспечения:*

7. Официальный сайт компании Microsoft. Раздел центр справки и обучения Office (<https://supportoffice.com/ru-RU>)

**8.2. Перечень информационных технологий, используемых при осуществлении образовательного процесса по дисциплине, включая перечень программного обеспечения**

#### **информационные системы**

1. Официальный сайт компании Microsoft, [\(https://www.microsoft.com/m-ru/](https://www.microsoft.com/m-ru/))

#### **программное обеспечение**

- 2. Office Pro+ Dev SL A Each Academic;
- 3. Mathcad Education University Edition
- 4. Microsoft Imagine Premium Renewed Subscription;
- 5. ApacheOpenOffice;
- 6. 7-Zip;
- 7. AdobeAcrobatReader DC;
- 8. GoogleChrome;
- 9. Dr.Web Desktop Security Suite;

## **8.3. Перечень ресурсов информационно-телекоммуникационной сети «Интернет» (далее - сеть «Интернет»), необходимых для освоения дисциплины**

**Электронная информационно-образовательная среда Университета, включающая в себя:**

1. образовательный портал [\(http://edu.aucu.m](http://edu.aucu.m));

#### **системы интернет-тестирования**

2. Единый портал интернет-тестирования в сфере образования. Информационноаналитическое сопровождение тестирования студентов по дисциплинам профессионального образования в рамках проекта «Интернет-тренажеры в сфере образования» [\(http://i-exam.rn](http://i-exam.rn)).

#### **электронно-библиотечные системы**

3. «Электронно-библиотечная система «IPRbooks» [\(http://www.iprbookshop.ru/\)](http://www.iprbookshop.ru/)

### **Электронные базы данных:**

4. Научная электронная библиотека [\(http://www.elibrary.ru/](http://www.elibrary.ru/))

## **9. Описание материально-технической базы, необходимой для осуществления образовательного процесса по дисциплине\_\_\_\_\_\_\_\_\_\_\_\_\_\_\_\_\_\_\_\_\_\_\_\_\_\_\_\_\_\_\_\_\_\_\_\_\_\_\_\_\_\_**

![](_page_11_Picture_170.jpeg)

![](_page_12_Picture_234.jpeg)

 $\bar{\gamma}$ 

 $\ddot{\phantom{0}}$ 

![](_page_13_Picture_165.jpeg)

# **11. Особенности организации обучения по дисциплине «Информатика» для инвалидов и лиц с ограниченными возможностями здоровья**

Для обучающихся из числа инвалидов и лиц с ограниченными возможностями здоровья на основании письменного заявления дисциплина «Информатика» реализуется с учетом особенностей психофизического развития, индивидуальных возможностей и состояния здоровья (далее - индивидуальных особенностей).

 $\bullet$ 

 $\mathcal{A}^{\mathcal{A}}$ 

#### **Аннотация**

# **к рабочей программе дисциплины** *«Информатика»* по направлению *38.03.01 «Экономика»* профиль подготовки *«Экономика предприятий и организаций»*

# *Общая трудоемкость дисциплины составляет 3 зачетные единицы Форма промежуточной аттестации: экзамен*

**Цель** учебной дисциплины *«Информатика»* является формирование знаний о базовых информационных технологиях и их применении, о методах обработки информационных потоков в современных компьютерах и компьютерных сетях.

**Задачами** учебной дисциплины являются:

- формирование представления об информатике, как о новой фундаментальной науке с определёнными методами и средствами;

- выработка навыков и умений практического применения базовых информационных технологий;

- формирование способности самостоятельно осваивать новые программные продукты.

**Учебная дисциплина Б1.В.04** *«Информатика»* входит в **Блок 1. «Дисциплины»,** вариативная часть. Для её освоения необходимы знания, полученные при изучении дисциплины «Информатика», полученные в курсе школьной программы.

#### **Краткое содержание дисциплины:**

**Раздел 1.** MS Excel. Таблицы. Фильтры. Графики. Поиск решения. Оптимизация. Функции и Макросы.

**Раздел 2.** MathCad. MathCad вычисления. Решение уравнений, систем уравнений Графики. Оптимизация. Программирование.

**Раздел 3.** Реляционные базы данных. Нормализация. Атрибуты. MS Access. Таблицы. Маски.

**Заведующий кафедрой**

<u>Renificts 110</u>

#### **РЕЦЕНЗИЯ**

## **на рабочую программу, оценочные и методические материалы по дисциплине** «Информатика»

## **ООП ВО по направлению подготовки** *38.03.01 «Экономика»,* **профиль подготовки** «*Экономика предприятий и организаций*» **по программе** *бакалавриата*

*Л.В. Замаревой* (далее по тексту рецензент), проведена рецензия рабочей программы, оценочных и методических материалов по дисциплине «Информатика» ООП ВО по направлению подготовки *38.03.01 «Экономика»,* по программе *бакалавриата,* разработанной в ГАОУ АО ВО "Астраханский государственный архитектурно-строительный университет", на кафедре систем автоматизированного проектирования и моделирования (разработчик — *доцент, к.т.н. Евдошенко О.К).*

Рассмотрев представленные на рецензию материалы, рецензент пришел к следующим выводам:

Предъявленная рабочая программа учебной дисциплины «Информатика» (далее по тексту Программа) соответствует требованиям ФГОС ВО по направлению подготовки *38.03.01 «Экономика»,* утвержденного приказом Министерства образования и науки Российской Федерации от *12.11.2015 №1327* и зарегистрированного в Минюсте России *30.11.2015 №39906.*

Представленная в Программе актуальность учебной дисциплины в рамках реализации ООП ВО не подлежит сомнению - дисциплина относится к *вариативной* части учебного цикла Блок 1 «Дисциплины».

Представленные в Программе цели учебной дисциплины соответствуют требованиям ФГОС ВО направления подготовки *38.03.01 «Экономика»,* профиль подготовки *«Экономика предприятий и организаций*».

В соответствии с Программой за дисциплиной «Информатика» закреплены две компетенции, которые реализуются в объявленных требованиях.

Результаты обучения, представленные в Программе в категориях знать, уметь, владеть соответствуют специфике и содержанию дисциплины и демонстрируют возможность получения заявленных результатов.

Информация о взаимосвязи изучаемых дисциплин и вопросам исключения дублирования в содержании дисциплин соответствует действительности. Учебная дисциплина «Информатика» взаимосвязана с другими дисциплинами ООП ВО по направлению подготовки *38.03.01 «Экономика»,* профиль подготовки *«Экономика предприятий и организаций*» и возможность дублирования в содержании отсутствует.

Представленная Программа предполагает использование современных образовательных технологий при реализации различных видов учебной работы. Формы образовательных технологий соответствуют специфике дисциплины.

Представленные и описанные в Программе формы текущей оценки знаний соответствуют специфике дисциплины и требованиям к выпускникам.

Форма промежуточной аттестации знаний *бакалавра,* .предусмотренная Программой, осуществляется в форме *экзамена.* Формы оценки знаний, представленные в Рабочей программе, соответствуют специфике дисциплины и требованиям к выпускникам.

Учебно-методическое обеспечение дисциплины представлено основной, дополнительной литературой, интернет-ресурсами и соответствует требованиям ФГОС ВО направления подготовки *38.03.01 «Экономика»,* профиль подготовки *«Экономика предприятий и организаций*».

Материально-техническое обеспечение соответствует требованиям ФГОС ВО направления подготовки *38.03.01 «Экономика»* и специфике дисциплины «Информатика» и обеспечивает использование современных образовательных, в том числе интерактивных, методов обучения.

Представленные на рецензию оценочные и методические материалы направления подготовки *38.03.01 «Экономика»* разработаны в соответствии с нормативными документами, представленными в программе. Оценочные и методические материалы по дисциплине «Информатика» предназначены для текущего контроля и промежуточной аттестации и представляют собой совокупность разработанных кафедрой «*Системы автоматизированного проектирования и моделирования*» материалов для установления уровня и качества достижения обучающимися результатов обучения.

Задачами оценочных и методических материалов является контроль и управление процессом, приобретения обучающимися знаний, умений, навыков и компетенций, заявленных в образовательной программе по данному направлению.

Оценочные и методические материалы по дисциплине «Информатика» представлены: типовыми вопросами и заданиями к экзамену, заданиями к контрольной работе.

Данные материалы позволяют в полной мере оценить результаты обучения по дисциплине «Информатика» в АГАСУ, а также оценить степень сформированности коммуникативных умений и навыков в сфере профессионального общения.

#### **ОБЩИЕ ВЫВОДЫ**

На основании проведенной рецензии можно сделать заключение, что характер, структура и содержание рабочей программы, оценочных и методических материалов дисциплины «Информатика» ООП ВО по направлению *38.03.01 «Экономика*», по программе *бакалавриата,* разработанная *доцентом, к.т.н Евдошенко О.И.* соответствует требованиям ФГОС ВО, современным требованиям отрасли, рынка труда, профессиональных стандартов направления подготовки *38.03.01 «Экономика»,* профиль подготовки «*Экономика предприятий и организаций».*

Рецензент:

Заместитель директора операционного офиса «Территориальный офис Астраханский» Южного филиала ПАО РОСБАНК

/ Л.В. Замараева / И. О. Ф. (подпись)

## Министерство образования и науки Астраханской области Государственное автономное образовательное учреждение Астраханской области высшего образования «Астраханский государственный архитектурно-строительный университет»  $(TAOY AOBO  $\kappa$ ATACY<sub>*</sub>)$

![](_page_17_Picture_1.jpeg)

# ОЦЕНОЧНЫЕ И МЕТОДИЧЕСКИЕ МАТЕРИАЛЫ

#### Наименование дисциплины

Информатика

(указывается наименование в соответствии с учебным планом)

По направлению подготовки

38.03.01 «Экономика»

(указывается наименование направления подготовки в соответствии с ФГОС ВО)

Направленность (профиль)

«Экономика предприятий и организаций»

(указывается наименование профиля в соответствии с ОПОП)

Кафедра Системы автоматизированного проектирования и моделирования

Квалификация выпускника бакалавр

Астрахань - 2019

Разработчики:

к.т.н., доцент

(занимаемая должность,

Л.Н.Садчиков

(подпись)

И.О.Ф.

учёная степень и учёное звание)

Оценочные и методические материалы рассмотрены и утверждены на заседании кафедры «Системы автоматизированного проектирования и моделирования»

Протокол № 8 от 23.  $0.4$  2018г.

Заведующий кафедрой / (подпись)

Т.В. Хоменко

Согласовано:

Председатель МКН «Экономика»,

направленность (профиль) «Экономика предприятий

и организаций»

Ut

(подпись)

И.О.Ф

/И.И.Потапова/

U.B. Sacromerno Начальник УМУ

подпись)

(инициалы. фамилия)

Специалист УМУ

 $\mathbb{Z}$ unoba (Йодпись)

(инициалы, фамилия)

# **СОДЕРЖАНИЕ**

![](_page_19_Picture_63.jpeg)

### 1. Оценочные и методические материалы для проведения промежуточной аттестации и текущего контроля обучающихся по дисциплине

Оценочные и методические материалы является неотъемлемой частью рабочей программы дисциплины и представлен в виде отдельного документа

# 1.1. Перечень компетенций с указанием этапов их формирования в процессе освоения образовательной программы

<span id="page-20-0"></span>![](_page_20_Picture_17.jpeg)

4

![](_page_21_Picture_19.jpeg)

## 1.2. Описание показателей и критериев оценивания компетенций на различных этапах их формирования, описание шкал оценивания

## 1.2.1. Перечень оценочных средств текущей формы контроля

![](_page_21_Picture_20.jpeg)

## 1.2.2. Описание показателей и критериев оценивания компетенций по дисциплине на различных этапах их формирования, описание шкал оценивания

<span id="page-21-0"></span>![](_page_21_Picture_21.jpeg)

 $\sigma$ 

![](_page_22_Picture_19.jpeg)

an dia kaominina mpikambana ny kaominina mpikambana ny kaominina mpikambana ny kaominina mpikambana ny kaomini

 $\mathcal{L}(\mathcal{L}(\mathcal{L}))$  and  $\mathcal{L}(\mathcal{L}(\mathcal{L}))$  . The contribution of the contribution of

 $\sim$  and  $\omega_{\rm{max}}$ 

![](_page_23_Picture_21.jpeg)

**Contract Contract** 

 $\mathcal{L}^{\mathcal{L}}(\mathcal{L}^{\mathcal{L}}(\mathcal{L}^{\mathcal{L$ 

 $\mathcal{L}^{\text{max}}_{\text{max}}$ 

 $\label{eq:2.1} \frac{1}{\sqrt{2}}\int_{\mathbb{R}^3} \frac{1}{\sqrt{2}}\left(\frac{1}{\sqrt{2}}\right)^2\left(\frac{1}{\sqrt{2}}\right)^2\left(\frac{1}{\sqrt{2}}\right)^2\left(\frac{1}{\sqrt{2}}\right)^2.$ 

![](_page_24_Picture_83.jpeg)

 $\sim 10^7$ 

ᄀ

 $\sim$ 

# **1.2.3. Шкала оценивания**

 $\sim$ 

 $\sim$ 

 $\sim 100$ 

 $\infty$ 

 $\sim$   $\sim$ 

 $\mathcal{L}_{\mathcal{L}}$ 

![](_page_24_Picture_84.jpeg)

 $\sim$ 

 $\mathcal{F}_{\mathcal{A},\mathcal{A}}$ 

 $\bullet$ 

## **2. Типовые контрольные задания или иные материалы, необходимые для оценки результатов освоения образовательной программы**

# **ТИПОВЫЕ ЗАДАНИЯ ДЛЯ ПРОВЕДЕНИЯ ПРОМЕЖУТОЧНОЙ АТТЕСТАЦИИ**

## **2.1. Экзамен**

*a) типовые вопросы к экзамену (Приложение 1)*

*b) критерии оценивания*

При оценке знаний на экзамене учитывается:

1. Уровень сформированности компетенций.

2. Уровень усвоения теоретических положений дисциплины,. правильность формулировки основных понятий и закономерностей.

- 3. Уровень знания фактического материала в объеме программы.
- 4. Логика, структура и грамотность изложения вопроса.<br>5. Умение связать теорию с практикой.
- 5. Умение связать теорию с практикой.
- 6. Умение делать обобщения, выводы.

![](_page_25_Picture_155.jpeg)

#### ТИПОВЫЕ ЗАДАНИЯ ДЛЯ ПРОВЕДЕНИЯ ТЕКУЩЕГО КОНТРОЛЯ

#### 2.2. Контрольная работа

а) типовые задания к контрольной работе (Приложение 2)

b) критерии оценивания

Выполняется в письменной форме. При оценке работы студента учитывается:

1. Правильное раскрытие содержания основных вопросов темы, правильное решение задач.

2. Самостоятельность суждений, творческий подход, научное обоснование раскрываемой проблемы.

3. Правильность использования цитат (если цитата приводится дословно, то надо взять ее в кавычки и указать источник с указанием фамилии автора, названия произведения, места и города издания, тома, части, параграфа, страницы).

4. Наличие в конце работы полного списка литературы.

![](_page_26_Picture_66.jpeg)

#### 2.3. Tect

а) типовой комплект заданий для тестов (Приложение 3)

b) критерии оценивания

При оценке знаний на коллоквиуме учитывается:

1. Уровень сформированности компетенций.

2. Уровень усвоения теоретических положений дисциплины, правильность формулировки основных понятий и закономерностей.

3. Уровень знания фактического материала в объеме программы.

4. Логика, структура и грамотность изложения вопроса.

- 5. Умение связать теорию с практикой.
- 6. Умение делать обобщения, выводы.

![](_page_27_Picture_130.jpeg)

## **3. Методические материалы, определяющие процедуры оценивания знаний, умений, навыков, характеризующих этапы формирования компетенций**

Поскольку учебная дисциплина призвана формировать несколько дескрипторов компетенций, процедура оценивания реализуется поэтапно:

**1- й этап:** оценивание уровня достижения каждого из запланированных результатов обучения - дескрипторов (знаний, умений, владений) в соответствии со шкалами и критериями, установленными матрицей компетенций ООП (приложение к ООП). Экспертной оценке преподавателя подлежат уровни сформированности отдельных дескрипторов, для оценивания которых предназначена данная оценочная процедура текущего контроля или промежуточной аттестации, согласно матрице соответствия оценочных средств результатам обучения по дисциплине.

**2- этап:** интегральная оценка достижения обучающимся запланированных результатов обучения по итогам отдельных видов текущего контроля и промежуточной аттестации.

## **Характеристика процедур текущего контроля и промежуточной аттестации по дисциплине**

![](_page_28_Picture_212.jpeg)

Удовлетворительная оценка по дисциплине, может выставляться и при неполной сформированности компетенций в ходе освоения отдельной учебной дисциплины, если их формирование предполагается продолжить на более поздних этапах обучения, в ходе изучения других учебных дисциплин.

 $12<sup>°</sup>$ 

## Типовые вопросы для экзамена ПК-8, ПК-10 (знать)

1. Основные понятия информатизации общества: информационное общество, информационная культура, информационные ресурсы, информационный продукт, информационные ресурсы, информационный продукт и услуга, информационный рынок.

2. Предмет и задачи информатики.

3. Понятие информации, ее виды и свойства.

4. Понятие данных и основные операции над ними. Носители данных.

5. Кодирование информации различного вида двоичным кодом.

6. Единицы измерения информации и их использование.

7. Хранение данных в ПК, Понятия: файл, каталог (папка), подкаталог (вложенная папка), путь к файлу, полное имя файла.

8. Основные сведения из истории развития средств вычислительной техники.

9. Поколения современных компьютеров.

10. Основные системы классификации компьютеров по: назначению, уровню специализации, типоразмерам, совместимости.

11. Вычислительная система, ее состав (аппаратные и программные средства).

12. Аппаратное обеспечение вычислительной системы.

13. Программное обеспечение вычислительной системы.

14. Базовое и системное программное обеспечение вычислительной системы.

15. Служебное программное обеспечение вычислительной системы.

16. Прикладное программное обеспечение вычислительной системы.

17. Виды ПЭВМ (персональные ЭВМ или ПК), их сравнительная характеристика и область применения.

18. Основные устройства ПК и их назначение.

19. Периферийные (дополнительные) устройства ПК и их назначение.

20. Материнская плата ПК, ее составляющие.

21. Микропроцессор ПК, его назначение, модели и основные технические характеристики.

22. Память ПК, ее назначение, составные части и их сравнительная характеристика.

23. Устройства ввода в ПК для различного вида информации.

24. Устройства вывода в ПК для различного вида информации.

25. Внешние запоминающие устройства ПК, их назначение и основные характеристики.

26. Принтеры, их назначение, основные модели, принцип работы и сравнительная характеристика.

27. Устройства ввода-вывода в ПК для обработки звуковой и видео информации.

28. Сканеры, их назначение, виды и сравнительная характеристика.

29. Модемы, их назначение, виды и использование.

30. Определение и основные функции операционной системы (ОС). Виды ОС.

31. Режимы работы операционной системы с компьютером. Виды интерфейсов пользователя.

32. Организация файловой системы в компьютере.

33. Основные функции операционной системы и их назначение.

34. Основные операции ОС для обслуживания файловой структуры.

35. Программные оболочки, их назначение и возможности (привести примеры программных оболочек).

36. Понятие файла, имя файла: короткое, длинное имя файла, полное. Привести примеры.

37. Понятие каталога (папки) и подкаталога, их назначение. Корневой и текущий каталог. Имя каталога. Путь к файлу. Привести примеры.

38. Понятие алгоритма и алгоритмизации. Способы описания и основные свойства алгоритма.

39. Типы вычислительных алгоритмов, дайте их определение и приведите примеры.

40. Понятие блок-схемы алгоритма. Назначение и обозначение основных блоков в ней.

41. Линейный и разветвляющийся алгоритмы. Дайте определения этих типов алгоритмов и приведите обозначение и назначение основных блоков для их описания блок-схемой. Приведите примеpы.

42. Текстовый процессор Word, его назначение и возможности.

43. Типы документов в текстовом процессоре Word. Режимы отображения документа.

44. Панели инструментов в Word, их виды и назначение. Назначение, добавление и удаление кнопок на них. Порядок их включения (вывода на экран) и отключения (удаления с экрана).

45. Способы создания и редактирования таблиц в документе Word.

46. Табличный процессор Excel, его назначение и возможности. Загрузка и завершение работы программы.

47. Типы данных в Excel. Ввод и отображение на рабочем листе данных типа текст, числа, дата/время.

48. Формулы и функции в Excel, их обозначение, порядок их ввода и редактирования.

49. Форматирование данных рабочей книги Excel. Виды и способы форматирования.

50.Определение и основные понятия базы данных (БД).

51 .Системы управления базами данных (СУБД), их виды. Привести примеры,

52.Основные операции при работе с базой данных.

53. Создание базы данных средствами программы Excel.

54. СУБД MS Access. Назначение и основные понятия.

55,Объекты СУБД MS Access: таблицы, формы, запросы, отчеты.

56. Назначение и классификация компьютерных сетей.

57. Аппаратные средства компьютерных сетей.

58. Характеристики коммуникационной сети.

59.Организация локальной вычислительной сети (ЛВС).

60. Типы глобальных вычислительных сетей.

61. Структура и функции глобальной сети Интернет.

62. Способы организации передачи информации в глобальной вычислительной сети.

63. Необходимость защиты информации в компьютерных сетях.

64.0бъекты и элементы защиты в компьютерных сетях обработки данных.

65.Компьютерные вирусы, пути их распространения и методы борьбы с ними.

бб.Защита программных продуктов.

67.Методы защиты информации.

*Приложение 2*

#### **Типовые задания для контрольной работы** *ПК-8, ПК-10 (уметь, владеть)*

### **Вариант О**

**Задание 1.** Создайте таблицу расчета заработной платы по образцу. Произведите расчеты во всех столбцах таблицы. Проведите сортировку по фамилиям в алфавитном порядке.

![](_page_31_Picture_311.jpeg)

**Ведомость начисления заработной платы за октябрь 2017 года**

**Задание 2.** Входные данные для задания 2 представлены в таблице I .

1) Вычислите ежемесячные затраты фирмы «Грустный молочник» на проект «Молочные реки», а также суммарные затраты за четыре месяца по статьям расходов.

2) Постройте объемную гистограмму, содержащую данные о проекте «Зеленый остров» за март.

3) Вычислите, каковы были затраты по каждой статье в среднем за четыре месяца, и постройте по этим данным линейчатую диаграмму.

4) Постройте круговую диаграмму, показывающую, какая доля общей суммы расходов приходилась на каждую из статей в марте.

Таблица 1

 $\mathbf{I}$ 

## ФИРМА "Грустный молочник" Проект "Молочные реки" *Анализ издержек*

![](_page_31_Picture_312.jpeg)

# **Задание 3.** Создать базу данных «Кадры» (Фамилия, имя, отчество, возраст, пол (мужской / женский), должность, стаж, адрес). Заполнить 10 записями.

- 1) Отобрать людей, чей стаж работы не менее 10 лет.
- 2) Отобрать всех мужчин младше 30 лет.
- 3) Сформировать отчет о женщинах со стажем работы менее 3 лет.

16

## **Типовой комплект заданий для тестов** *ПК-8, ПК-10 (знать, уметь, владеть)*

![](_page_33_Picture_213.jpeg)

## **1. Задание на создание таблицы в MS Word.**

# **2. Задание на создание формул в MS Word.**

$$
\begin{cases}\n\frac{z(z+98)}{z^2-4} = \frac{11}{2} \\
y = \frac{5}{24}(z+2) \\
x = \frac{1}{5}(z-2)\n\end{cases}
$$
\n
$$
3c^2 \sqrt{\left(\frac{c^3}{9d^2}\right)^2}
$$
\n
$$
\sqrt{2 + \sqrt{3}} \cdot \sqrt{2 + \sqrt{2 + \sqrt{3}} \cdot \sqrt{2 + \sqrt{2 + \sqrt{3}} \cdot \sqrt{2 - \sqrt{2 + \sqrt{2 + \sqrt{3}}}}}} = 1
$$

#### **3. Задание на вычисление с помощью математических функций в MS Excel.**

По данным таблицы пересчитать поступление, продажу и остаток на конец дня по всем отделам магазина и по всему магазину в целом.

![](_page_33_Picture_214.jpeg)

#### **4. Задание на вычисление с помощью математических функций в MS Excel.**

![](_page_34_Picture_248.jpeg)

Создайте таблицу, вычислите сумму в долларах и в рублях и общую сумму закупки.

#### **5. Задание на построение диаграммы в MS Excel.**

Создать таблицу, вычислить стоимость каждого сорта колбасы, общую стоимость всей колбасы, процент, который составляет стоимость каждого вида колбасы от общей стоимости всей колбасы.

Построить:

1) круговую диаграмму, показывающую процентный объем продаж каждого вида колбасы (столбец 2 и 6);

2) график с маркерами, показывающий количество продаж (кг) по каждому виду колбасы (столбец 2 и 3);

3) гистограмму, показывающую стоимость каждого вида колбасы (столбец 2 и 4).

![](_page_34_Picture_249.jpeg)

## **Объем продаж**

#### **6. Задание на вычисление с помощью логической функции ЕСЛИ в MS Excel.**

Создать таблицу, выполнить словесную оценку результатов конкурсного отбора по результатам экзаменов «Принят» - «Не принят» («Принят» - если набрал не менее 12 баллов).

 $\mathcal{L}_{\mathcal{L}}$ 

 $\mathbb{I}$ 

![](_page_35_Picture_38.jpeg)

### 7. По данным таблицы пересчитать поступление, продажу и остаток на конец дня по всем отделам магазина и по всему магазину в целом.

![](_page_35_Picture_39.jpeg)

#### 8. Задание на создание БД и запросов.

Создать базу данных «Сотрудники» (Фамилия, имя, отчество, пол, должность, дата рождения, дата приема на работу, отпуск (был или нет)) и заполнить БД 10 записями. Создать 3 запроса на выборку.

## 9. Задание на создание БД и формирование запроса с параметром.

Создать базу данных «Студенты» (Фамилия, имя, отчество, факультет, курс, дата рождения, хобби) и заполнить ее 10 записями. Создать запрос с параметром (ввод фамилии) о хобби каждого студента.

## 10. Вычислить значение арифметического выражения в MathCad:

$$
\frac{\left(13.75+9\frac{1}{6}\right)\cdot 1.2}{\left(10.3-8\frac{1}{2}\right)\cdot \frac{5}{9}}+\frac{\left(6.8-3\frac{3}{5}\right)\cdot 5\frac{5}{6}}{\left(3\frac{2}{3}-3\frac{1}{6}\right)\cdot 56}-27\frac{1}{6}
$$

## 11. Постройте графики функций в MathCad

$$
y = \frac{3}{x^3} + \frac{2}{x^2} + \frac{1}{x} \qquad z = \sin\left(\frac{x}{y}\right)\cos\left(\frac{y}{x}\right)
$$

12. Построить график функции f(x) и приблизительно определить один из корней уравнения. Решить уравнение  $f(x) = 0$  с помощью встроенной функции MathCAD root.

![](_page_36_Figure_1.jpeg)

### **Лист внесения дополнений и изменений в рабочую программу учебной дисциплины «Информатика»**

(наименование дисциплины)

#### **на 2020- 2021 учебный год**

Рабочая программа пересмотрена на заседании кафедры **«**Системы автоматизированного проектирования и моделирования**»**, протокол № 8 от 11 марта 2020г.

Зав. кафедрой

д.т.н., профессор ученая степень, ученое звание

Т.В.Хоменко/ И.О. Фамилия

В рабочую программу вносятся следующие изменения:

В П. 8.1. внесены следующие изменения:

8.1. Перечень основной и дополнительной учебной литературы, необходимой для освоения дисциплины

б) дополнительная учебная литература:

1 Колокольникова, А.И. Информатика : учебное пособие : [16+] / А.И. Колокольникова. – 2-е изд., испр. и доп. – Москва ; Берлин : Директ-Медиа, 2020. – 300 с. : ил., табл. – Режим доступа: по подписке. – URL: https://biblioclub.ru/index.php?page=book&id=596690– Библиогр. в кн. – ISBN 978-5-4499- 1266-4. – DOI 10.23681/596690. – Текст : электронный.

2. Информатика : практикум : в 2 частях : [16+] / сост. Н.С. Бахта, Е.В. Ушакова ; Омский государственный университет им. Ф. М. Достоевского. – Омск : Омский государственный университет им. Ф.М. Достоевского, 2019. – Ч. 2. – 32 с. : ил. – Режим доступа: по подписке. – URL: https://biblioclub.ru/index.php?page=book&id=575791– Библиогр.: с. 31. – ISBN 978-5-7779-2412-4. – Текст : электронный.

3. Информатика: лабораторные работы и тесты : [16+] / П.В. Балакшин, В.В. Соснин, И.В. Калинин и др. – Санкт-Петербург : Университет ИТМО, 2019. – 59 с. : ил., схем. – Режим доступа: по подписке. – URL: https://biblioclub.ru/index.php?page=book&id=564005. – Библиогр. в кн. – Текст : электронный.

Составители изменений и дополнений:

Составители изменений и дополнений: к.т.н., доцент

(подпись)

ЛІ.Н. Садчиков/ И.О.Ф.

(занимаемая должность, учёная степень и учёное звание)

1

Председатель МКН «Экономика»

направленность (профиль) «Экономика предприятий и организаций»<br> $V.L.M. GPLQ/LUM \xrightarrow{\text{no.} GPLQ/LUM} \xrightarrow{\text{no.} GPLQ/LUM} \xrightarrow{\text{no.} GPLQ/LUM} \xrightarrow{\text{no.} GPLQ/LUM}$ 

20 20r. « P2 » liepma

Председатель МКН «Экономика» **PARTIAL STREET** направленность (профиль) «Бухгадтерский учет, анализ и аудит» 1 Alecremento UA  $K.A.K.$  grequents